## Perioperative – Documenting Endoscopy Procedures

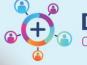

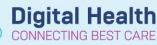

Digital Health Quick Reference Guide

## This Quick Reference Guide will explain how to:

Complete in-theatre nursing documentation for Endoscopy procedures

## **Definitions:**

Provation – Endoscopy system used for scheduling and documenting procedures with images from scopes
SurgiNet Anaesthesia – Cerner application for documenting the Anaesthesia Record
Segment – Page of specific data in the Perioperative Doc

## Endoscopy documentation in the EMR and Provation

Nursing and Anaesthesia documentation is completed in Cerner. Nurses enter the case times and endoscopy details into the Perioperative Document using PowerChart, and Anaesthetists document the Anaesthesia Record in SurgiNet Anaesthesia. The Proceduralist will continue to complete the procedure note using Provation.

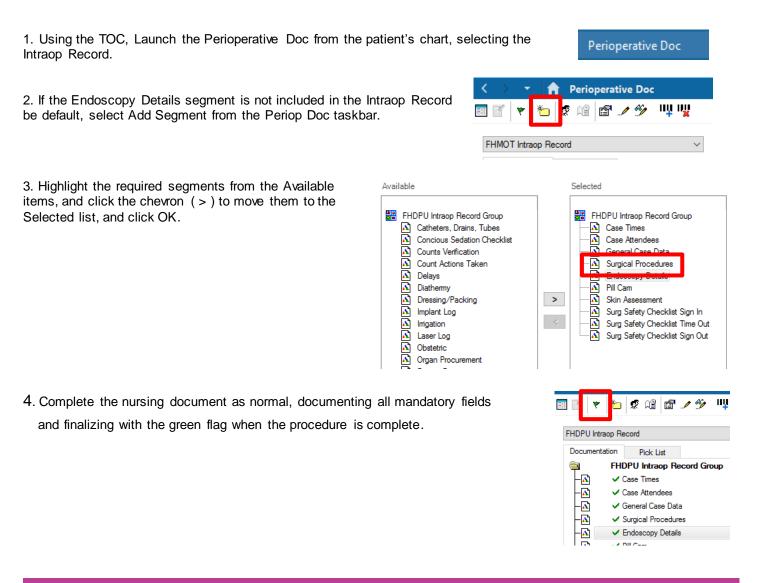